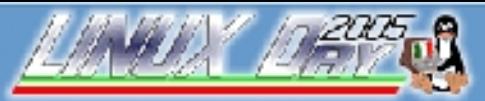

www.gulch.it

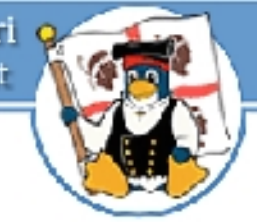

V Giornata Nazionale di Linux e del Software Libero - http://www.linux.it/LinuxDay

## **FREEVO: Costruiamo un Media Center con Linux e Freevo**

### Davide Carboni http://people.crs4.it/dcarboni

Davide Carboni, Freevo n de l'anticontrolle de l'anticontrolle de l'anticontrolle de l'anticontrolle de l'anticontrolle de l'anticont<br>Cagliari, 26 Novembre 2005 1999, le controlle de l'anticontrolle de l'anticontrolle de l'anticontrolle de l'a

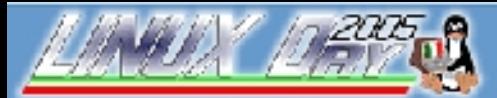

www.gulch.it

V Giornata Nazionale di Linux e del Software Libero - http://www.linux.it/LinuxDay

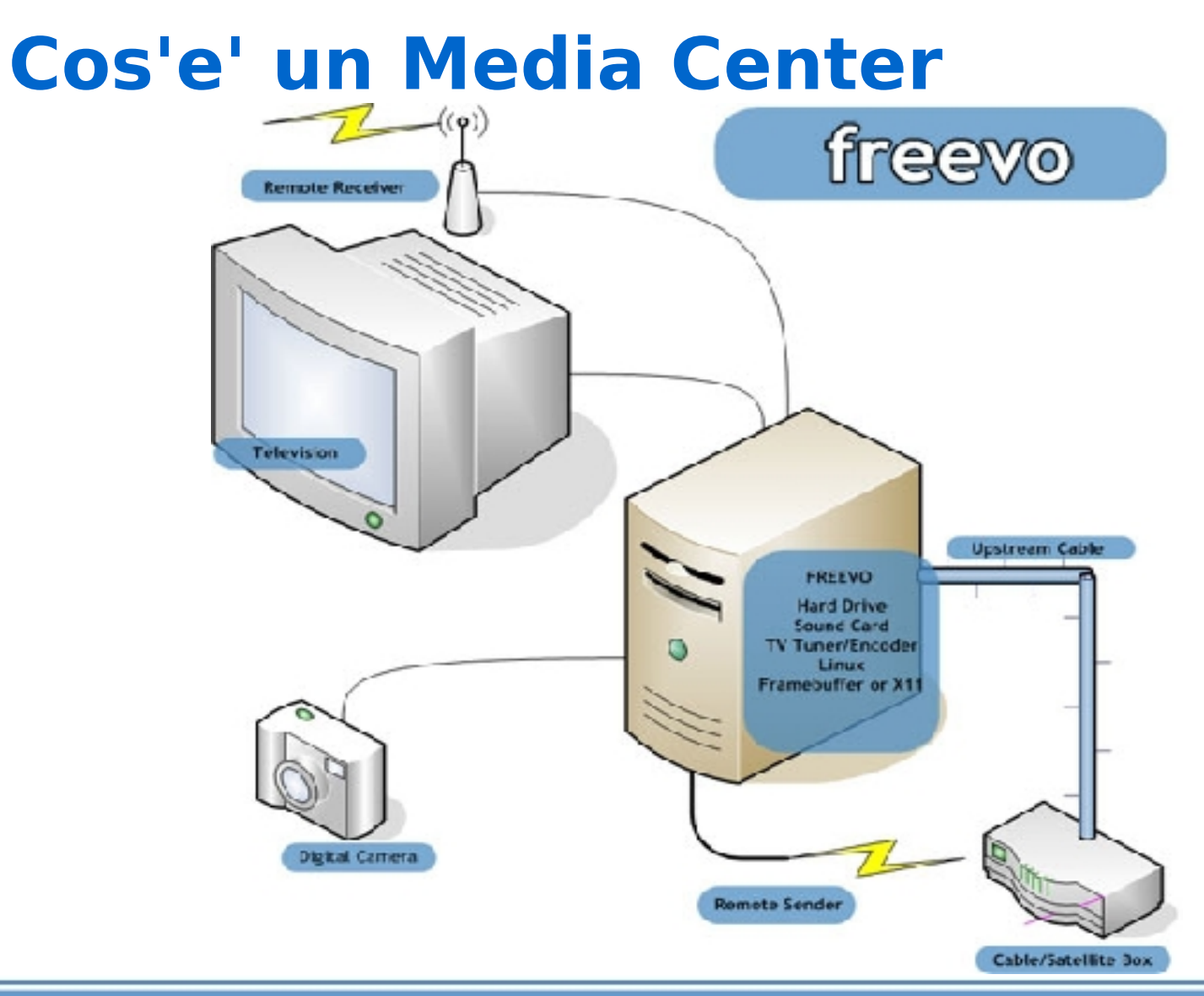

Davide Carboni, Freevo dia dia 1980. Ilay kaominina dia kaominina mpikambana amin'ny fivondronan-kaominin'i North Cagliari, ao amin'ny fivondronan-kaominin'i North Cagliari, ao amin'ny faritr'i North Cagliari, ao amin'ny faritr'i North Cagliari,

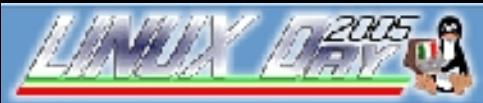

V Giornata Nazionale di Linux e del Software Libero - http://www.linux.it/LinuxDay

## **I componenti hardware**

- Scheda Madre Microstar con audio on-board
- CPU PIII a 800MHz
- 320 MB RAM
- Disco rigido da 20GB (ci vuole moooolto di piu')
- Scheda Video Matrox Millenium G400 Dual Head
- DVD/CD Combo Pionieer
- Scheda di rete PCI 10/100MB
- Telecomando Technisat TS35 con apposito sensore per porta seriale
- Scheda Hauppauge WinTV GO

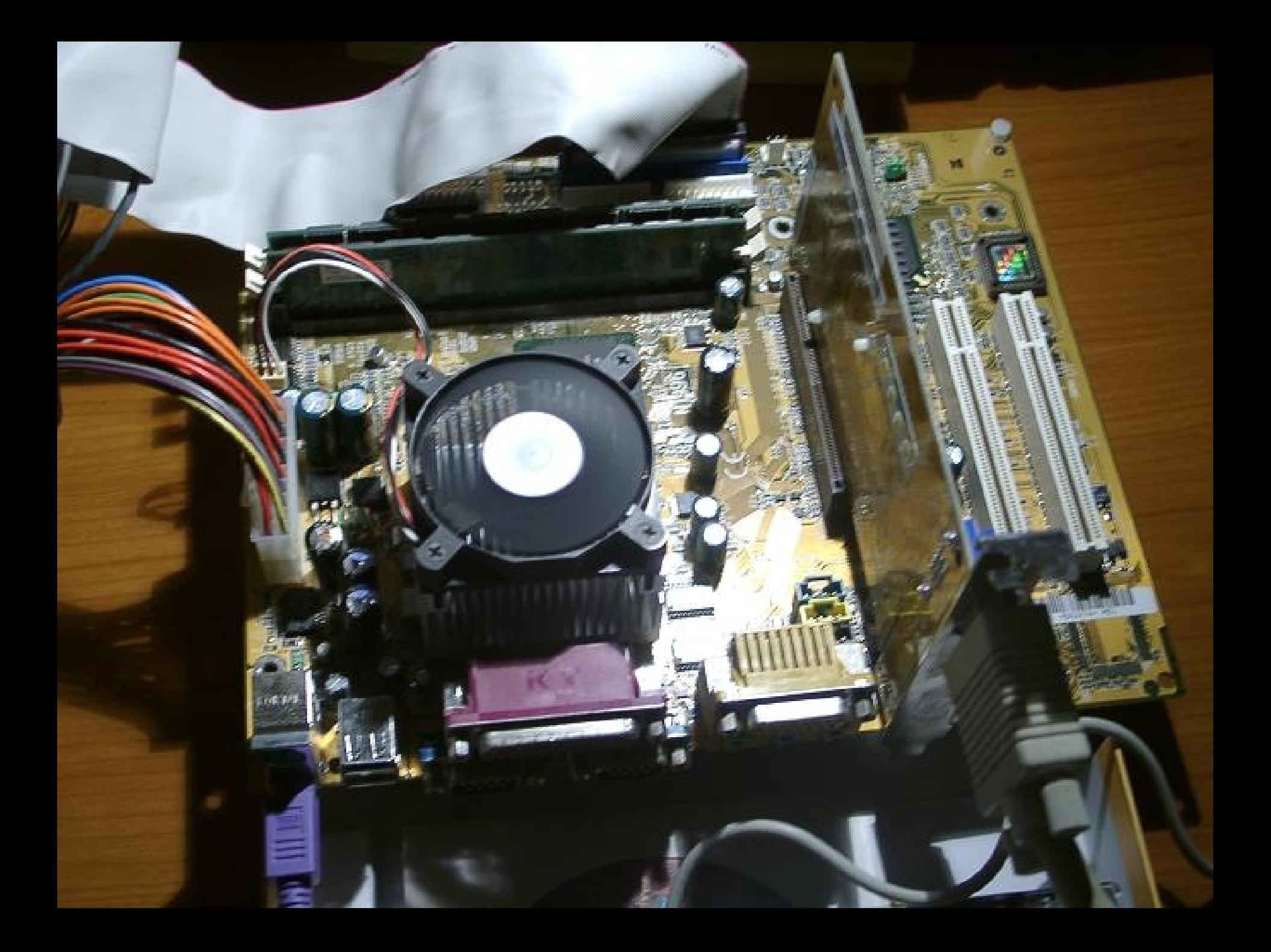

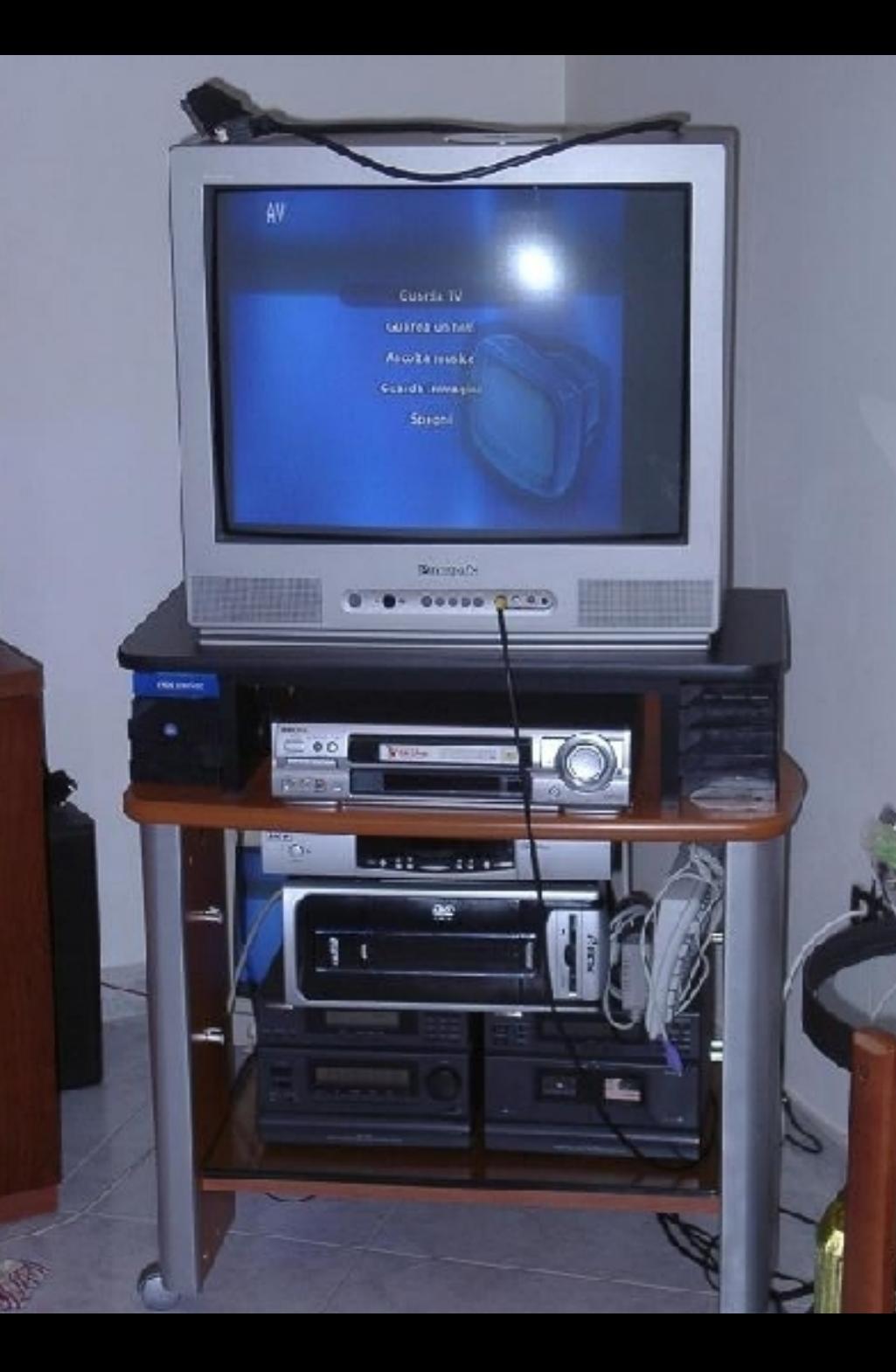

Gruppo Utenti Linux Cagliari 9 www.gulch.it

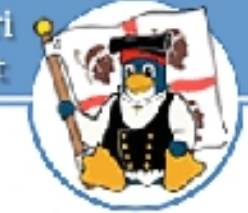

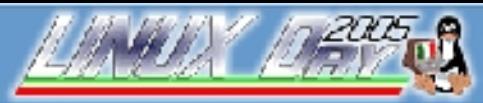

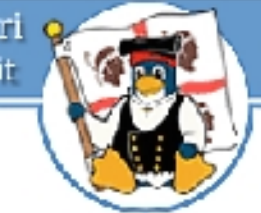

V Giornata Nazionale di Linux e del Software Libero - http://www.linux.it/LinuxDay

## **La scheda TV**

- Assicuratevi che sia una scheda compatibile con Linux
- Sito <http://www.linuxtv.org/>
- Il chipset BT878 funziona bene con Linux, ho cercato una scheda con quel chipset (WinTV GO della Hauppauge)
- Per verificare il funzionamento ci sono vari programmi: mplayer, tvtime, xwtv etc.

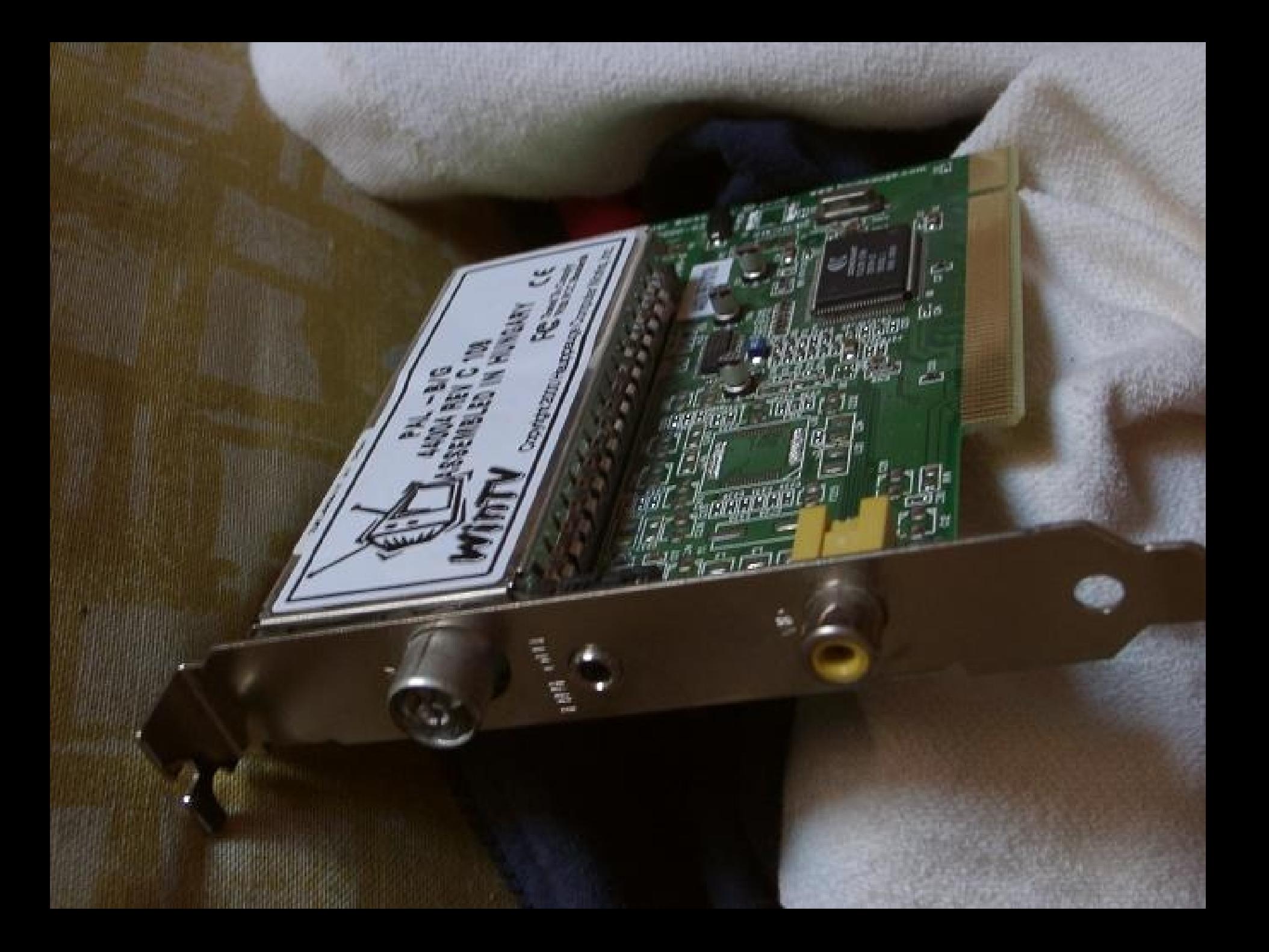

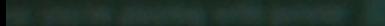

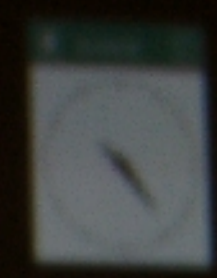

An and continue of sales ER BERTH

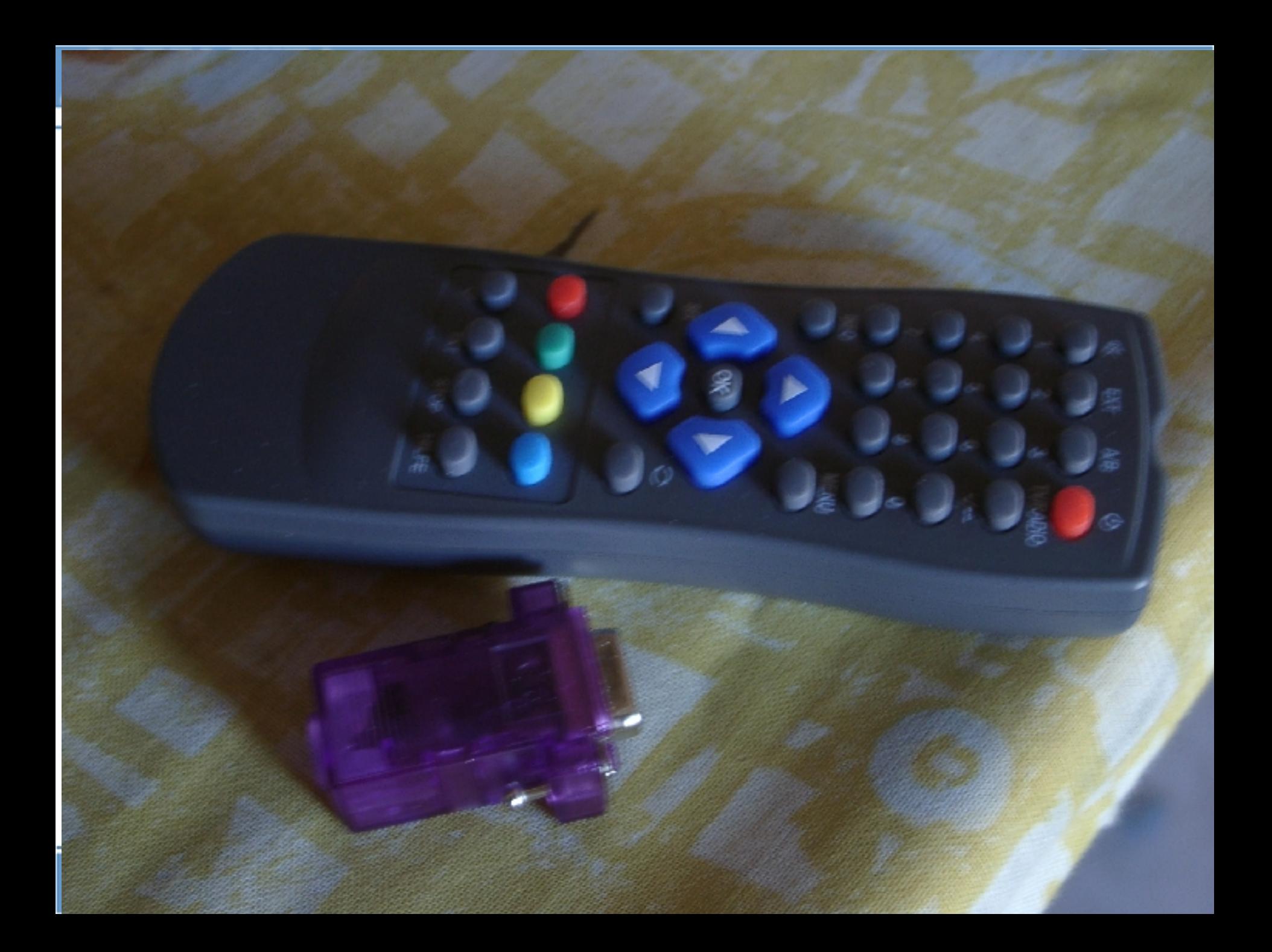

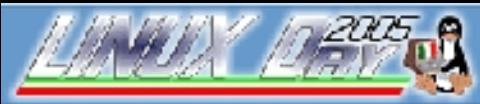

GULCh - Gruppo Utenti Linux Cagliari www.quich.it

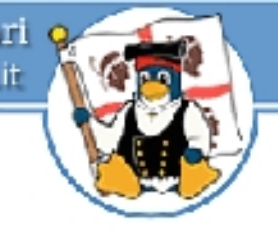

V Giornata Nazionale di Linux e del Software Libero - http://www.linux.it/LinuxDay

## **Il telecomando con LIRC**

- apposito driver chiamato Lirc (www.lirc.org).
- ●
- lirc-lib-0.7.2-49.rhfc3.at
- lirc-devices-0.7.0-1.rhfc3.at
- lirc-0.7.2-49.rhfc3.at
- lirc-lib-devel-0.7.2-49.rhfc3.at
- lirc-kmdl-2.6.12-1.1378 FC3-0.7.2-49.rhfc3.at

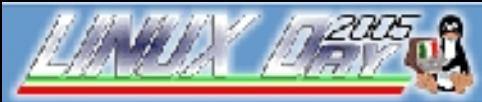

GULCh - Gruppo Utenti Linux Cagliari www.gulch.it

V Giornata Nazionale di Linux e del Software Libero - http://www.linux.it/LinuxDay

## **Il telecomando con LIRC**

- A questo punto si dovrebbe trovare fra i device
- /dev/lirc

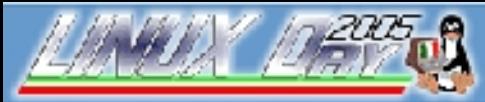

GULCh - Gruppo Utenti Linux Cagliari www.gulch.it

V Giornata Nazionale di Linux e del Software Libero - http://www.linux.it/LinuxDay

## **Il telecomando con LIRC**

- mode2 /dev/lirc0
- pulse 871
- space 839
- pulse 848
- space 840
- pulse 848
- space 839

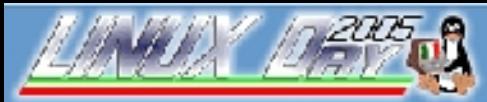

GULCh - Gruppo Utenti Linux Cagliari www.quich.it

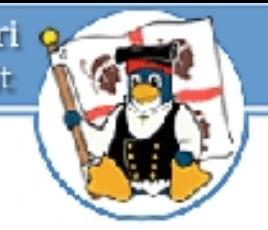

V Giornata Nazionale di Linux e del Software Libero - http://www.linux.it/LinuxDay

## **La scheda video e il TVOUT**

- Grosso problema (almeno nel mio caso)
- Voodoo 3DFX il driver per il TV-Out non piu' supportato da Linux > 2.6
- Recuperato una vecchia matrox G400 DH che a detta di tanti funziona bene con Linux e TVOUT ma ...
- Va ricompilato il kernel per l'utilizzo del framebuffer

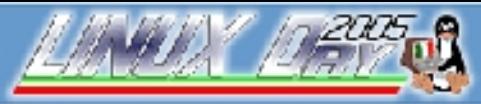

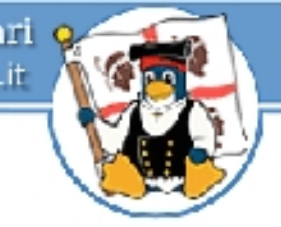

V Giornata Nazionale di Linux e del Software Libero - http://www.linux.it/LinuxDay

## **TVOUT e G400**

Fondamentalmente, avete bisogno di 3 strumenti:

- i sorgenti del kernel da ricompilare
- il tool fbset
- il tool matroxset

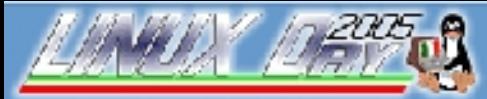

GULCh - Gruppo Utenti Linux Cagliari www.gulch.it

V Giornata Nazionale di Linux e del Software Libero - http://www.linux.it/LinuxDay

# **Settaggi per compilare il kernel**

- Code maturity level options  $>$  Prompt for development...
- Processor type and features  $>$  MTRR support
- Character Devices  $>$  I2C support  $>$  I2C support
- Character Devices  $>$  I2C support  $>$  I2C bit-banging interfaces
- Character Devices  $>$  I2C support  $>$  I2C device interface
- Character Devices > Matrox g200/g400
- Console drivers > Frame-buffer support > Support for frame buffer devices
- Console drivers  $>$  Frame-buffer support  $>$  Matrox acceleration
- Console drivers > Frame-buffer support > G100/G200/G400/G450 support
- Console drivers > Frame-buffer support > Matrox I2C support

Davide Carboni, Freevo Davide Carboni, *Treevo*<br>Cagliari<sub>Cons</sub> Nevt Were 2 Prame-buffer support > G400 second head support

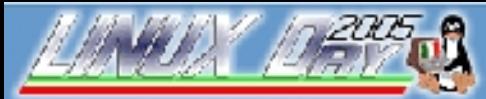

GULCh - Gruppo Utenti Linux Cagliari www.quich.it

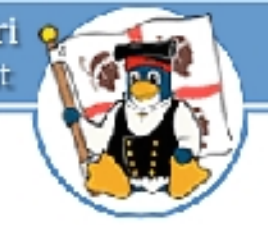

#### V Giornata Nazionale di Linux e del Software Libero - http://www.linux.it/LinuxDay

## **Settaggi finali per la G400**

- Dopo il reboot con il nuovo kernel
- matroxset -f /dev/fb1 -m  $0 \#$  this disconnects fb1 from outputs
- matroxset -f /dev/fb0 -m  $3 \#$  this connects fb0 to both outputs
- matroxset -f /dev/fb0 -o  $1 \, 1 \, \#$  this sets fb0 to PAL output

### fbset -fb /dev/fb0 -xres 800 -yres 600

AV

#### Guarda TV

Guarda un film

Ascolta musica

Guarda immagini

Spegni

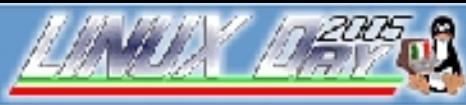

V Giornata Nazionale di Linux e del Software Libero - http://www.linux.it/LinuxDay

## **Software**

- Freevo: front end scritto in python che gestisce una serie di tool:
	- Mplayer/mencoder
	- Lirc
	- Tvtime
	- xine/fbxine
	- Mame
	- E tanto altro ...

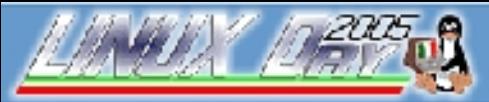

www.gulch.it

V Giornata Nazionale di Linux e del Software Libero - http://www.linux.it/LinuxDay

### ASCOLTARE MUSICA CON FREEVO

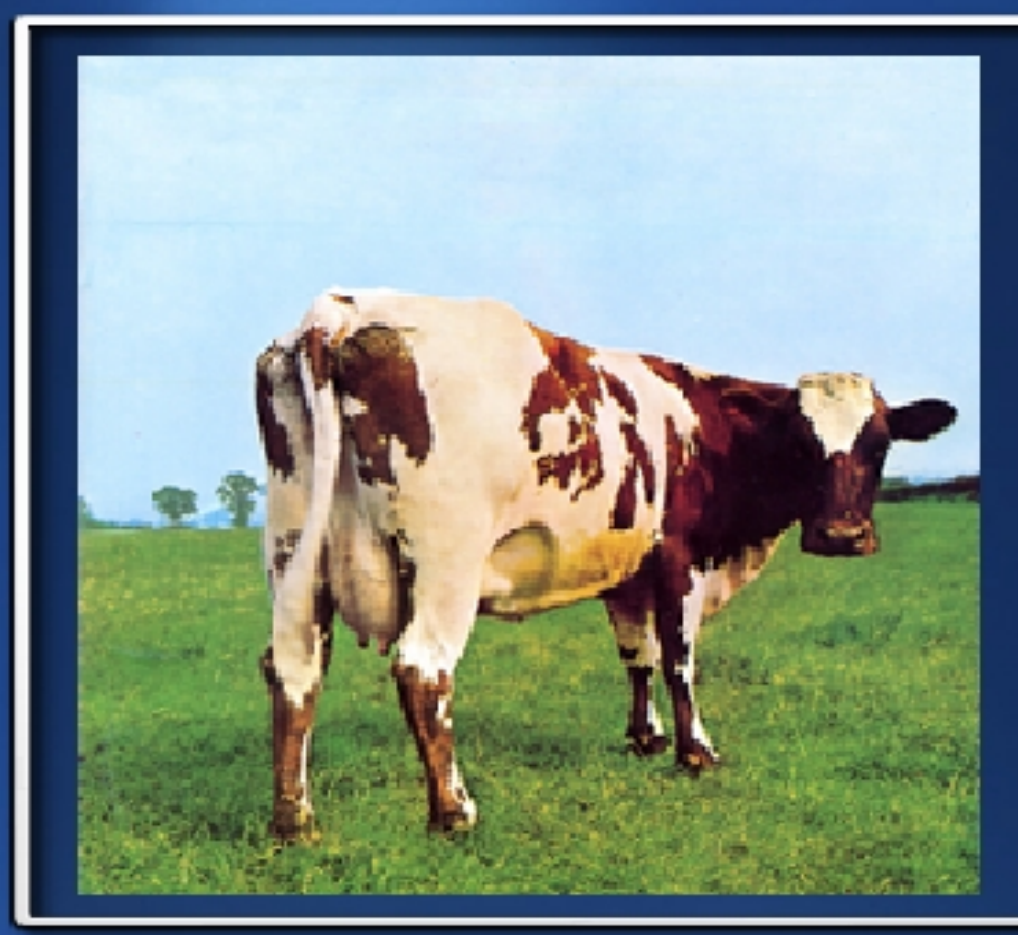

### 03 - Summer '68

Durata: 5:29 Trascors 2:36

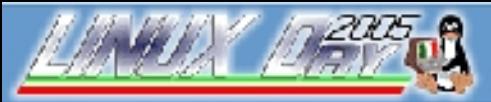

www.gulch.it

V Giornata Nazionale di Linux e del Software Libero - http://www.linux.it/LinuxDay

### REGISTRARE LA TV CON FREEVO

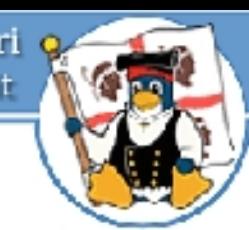

### Tue 09:45 am

### **Curb Your Enthusiasm** "Wandering Bear"

#### 07:30 pm - 08:00  $\mu$

A video purchase endangers Larry's relationship with his assistant; Cheryl gets medi

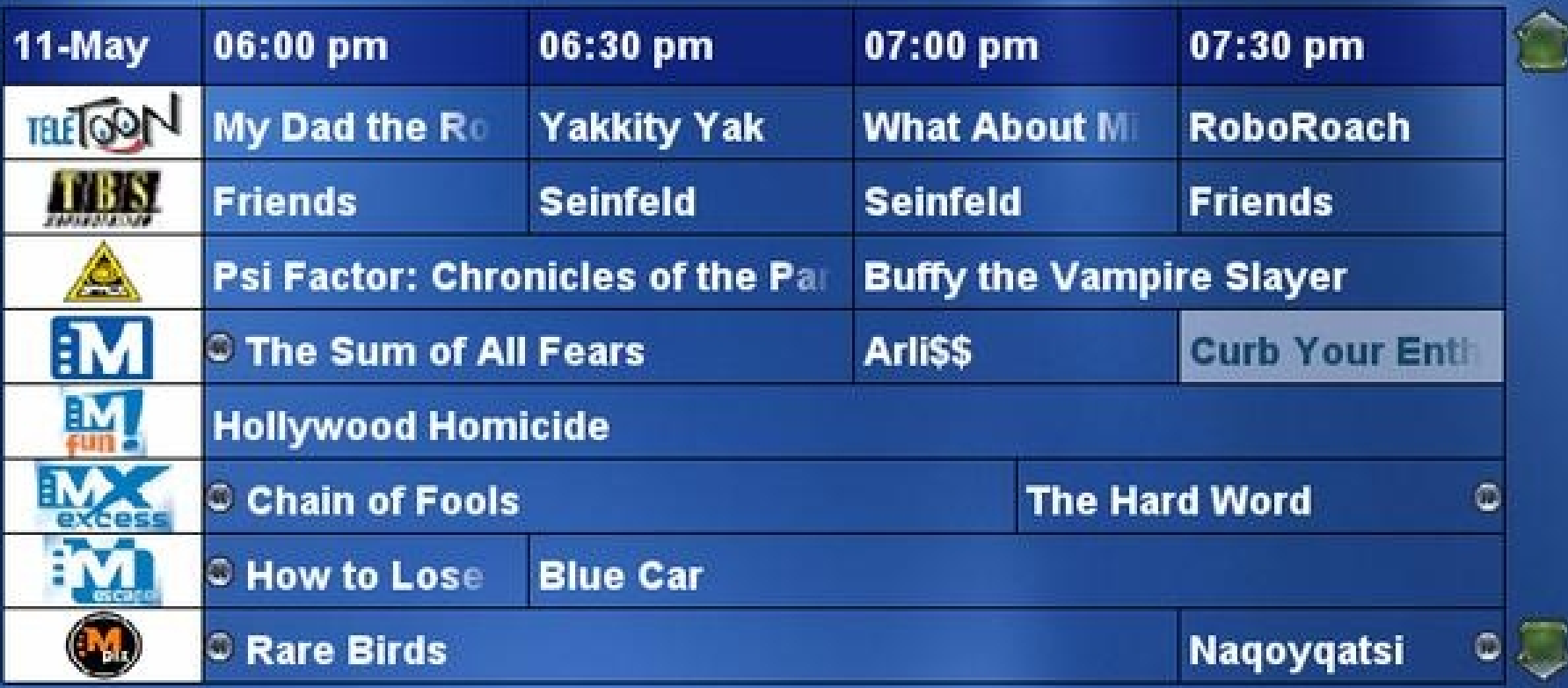

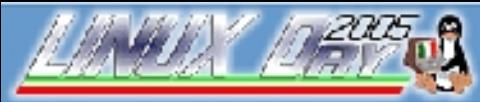

V Giornata Nazionale di Linux e del Software Libero - http://www.linux.it/LinuxDay

## **Un semplice comando ...**

/usr/local/bin/mencoder tv:// -tv driver=v4l:input=0:norm=PAL:channel=%(channel):chanlist=europe:w idth=320:height=240:outfmt=yv12:device=/dev/video0:adevice=/dev/ dsp0:audiorate=48000:forceaudio:forcechan=1: -ovc lavc -lavcopts vcodec=mpeg4 lavcodec mpeg-4:vbitrate=4000:keyint=23 -oac mp3lame -lameopts br=128:cbr:mode=3 -ffourcc divx -endpos %(seconds)s -o %(filename)s.avi

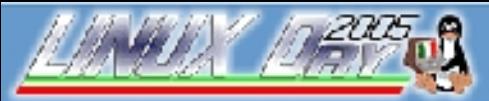

www.gulch.it

V Giornata Nazionale di Linux e del Software Libero - http://www.linux.it/LinuxDay

## **Freevo e la posta elettronica**

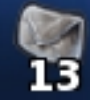

### **Watch TV**

 $-30$ 

**Read mail** 

**Watch a Movie** 

**Listen to Music** 

**Look at Pictures** 

**Shutdown** 

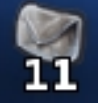

### Tonifica addominali, glutei, cosce e polpacci!

### **Fattura online!**

Myracard la tua carta vantaggi per avere più sconti! **AXMEDIS2005 Program: Intern. Conf. on Aut. Prod. of Cr** Ogg: [xp-it] tool per testing web: jmeter Re: [xp-it] tool per testing web: jmeter Re: [xp-it] tool per testing web: jmeter Re: [xp-it] legacy code... help! [Fwd: Re: GPSWeb: un motivo per riprendere] Fwd: [Freevo-users] /etc/freevo/lircrc for PVR 150/250/35 prova

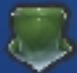

 $-1x$ 

 $-1x$ 

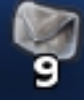

#### Ogg: [xp-it] tool per testing web: jmeter Uberto Barbini - uberto@ubiland.net

Noi dopo aver provato un po' di framework siamo finiti su jwebunit da dentro fitnesse. Jwebunit l'abbiamo scelto perche' permette di definire la navigazione in modo molto piu' intuitivo rispetto a httpunit che ragiona a basso livello.

Poi abbiamo fatto sopra delle classi fixture per poter cambiare rapidamente i parametri di navigazione da dentro fitnesse.

La soluzione e' ancora piuttosto grezza, ma intanto funziona e ci ha permesso di iniziare a fare del refactoring "pesante" su vecchie applicazioni.

Ciao Uberto

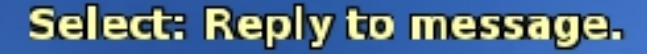

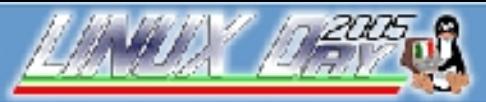

www.gulch.it

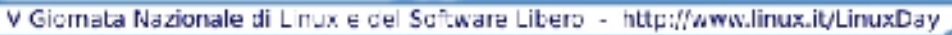

## FREEVO ESOTICI

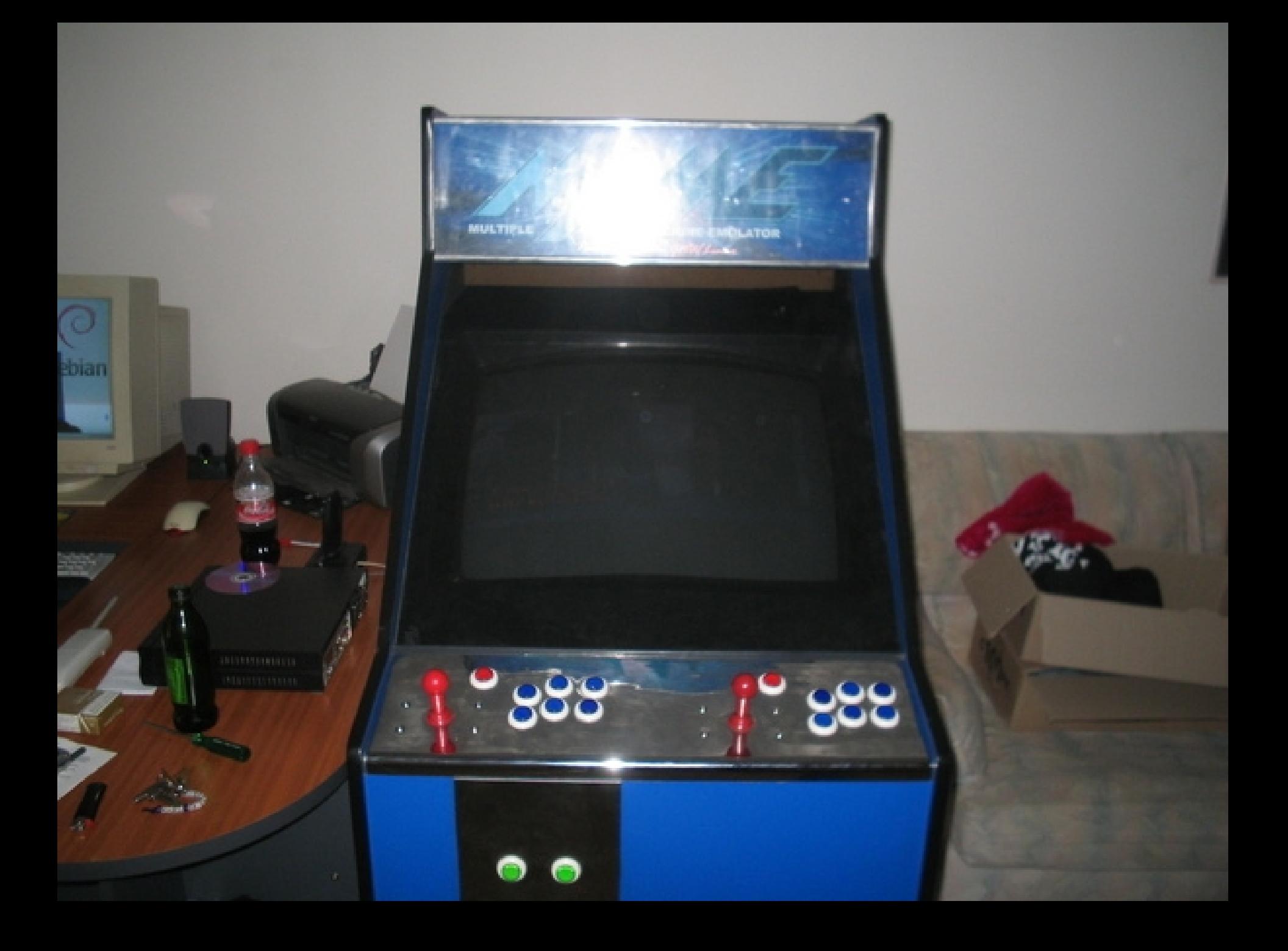

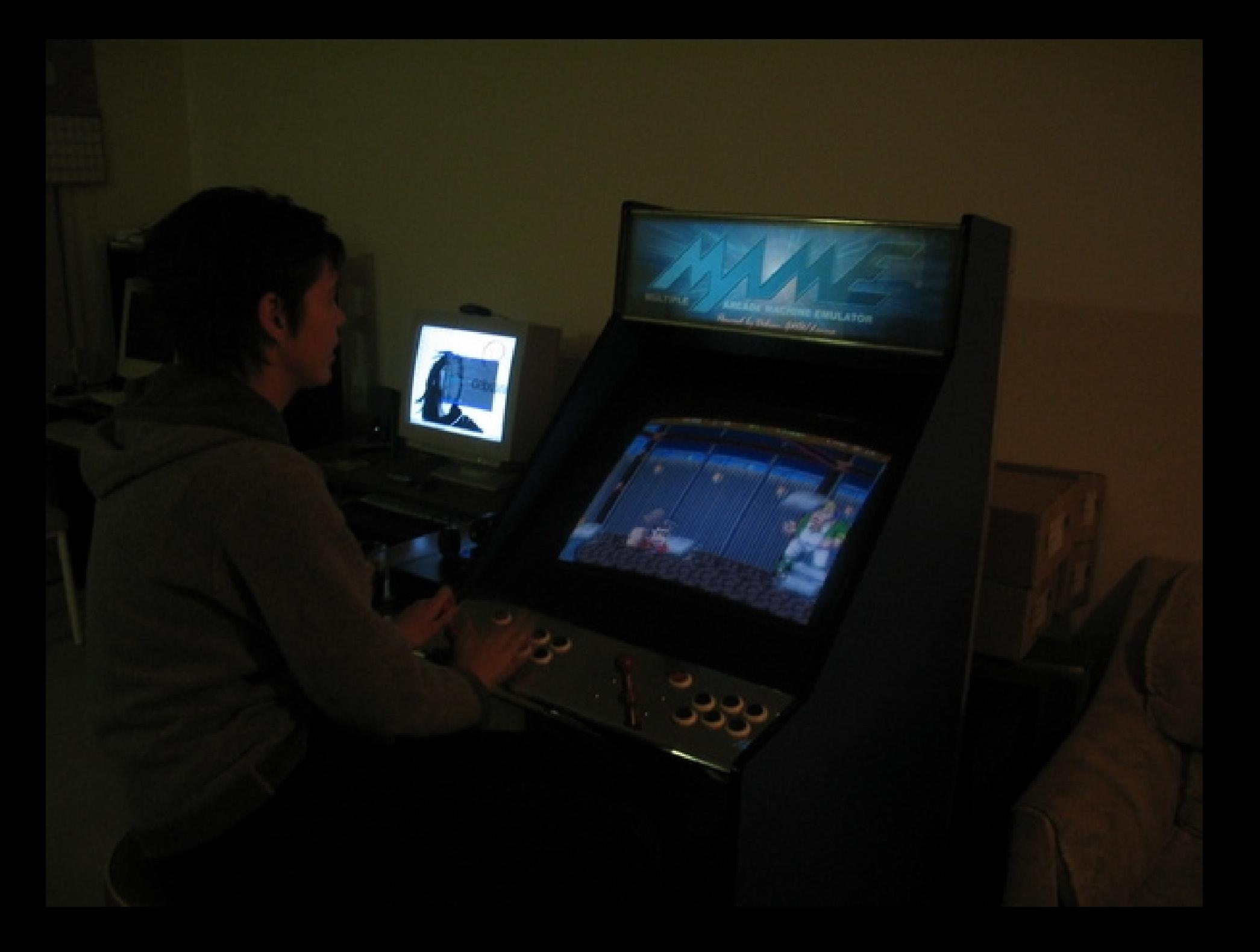

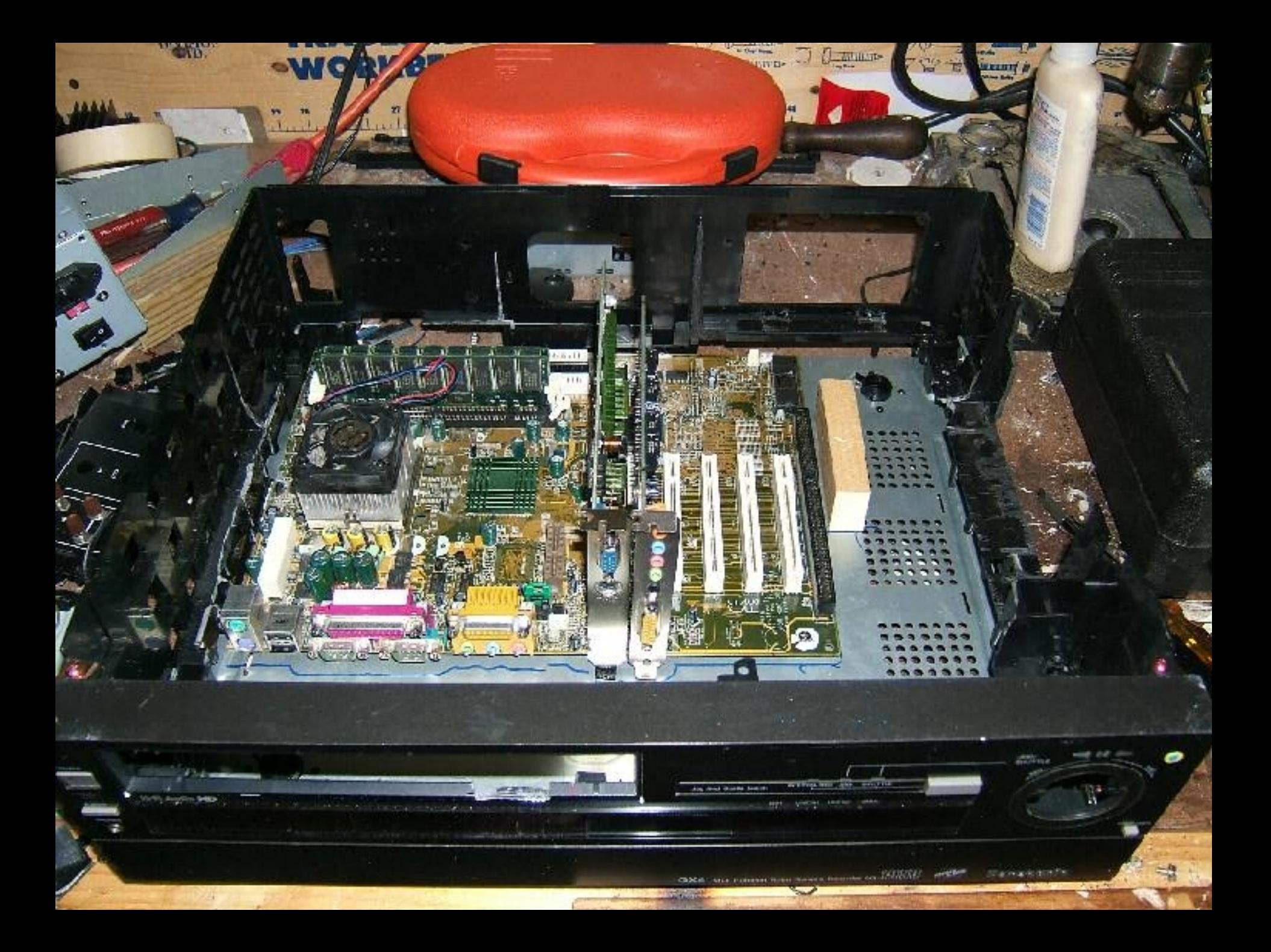

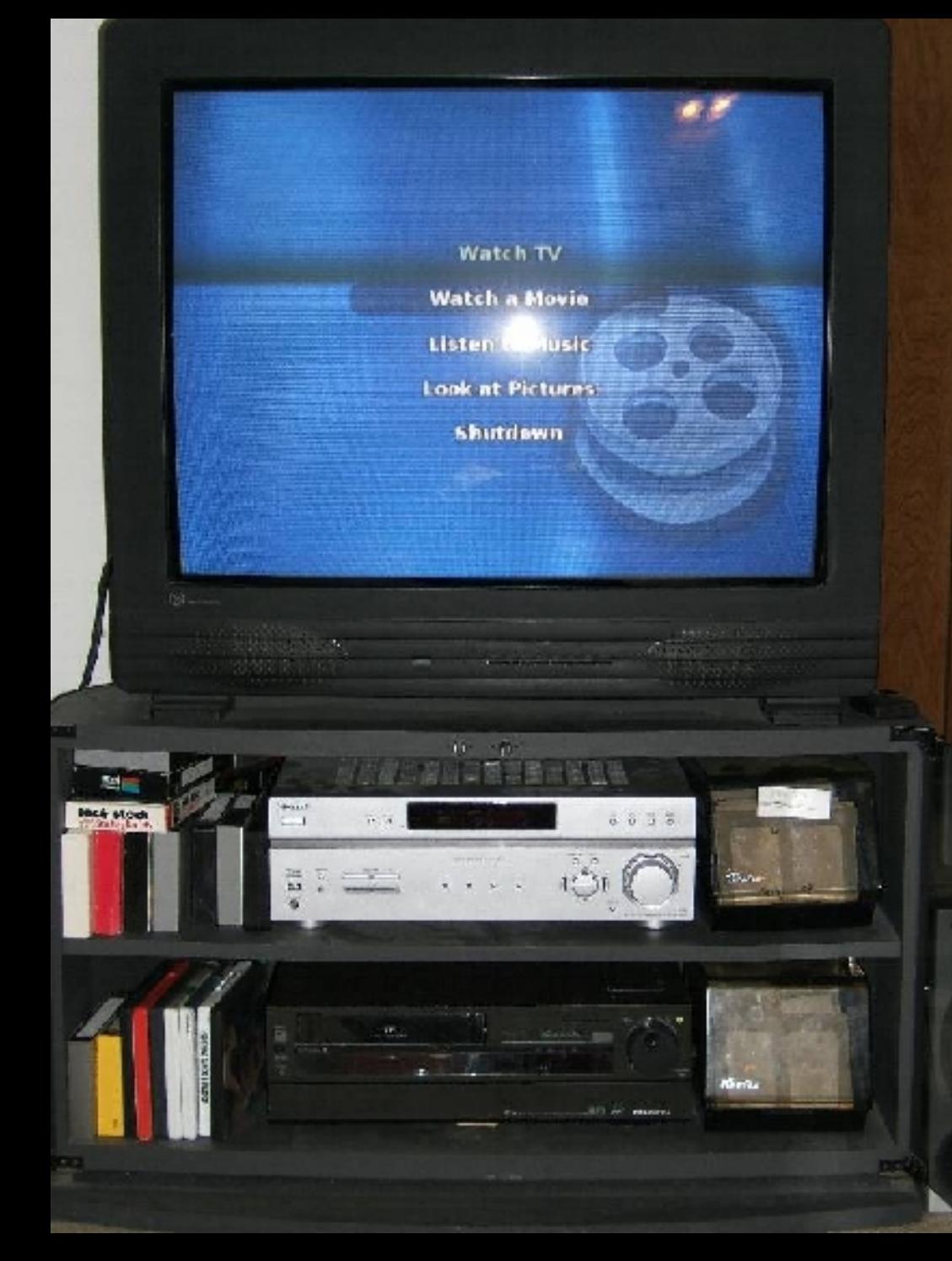

Gruppo Utenti Linux Cagliari 9 www.gulch.it

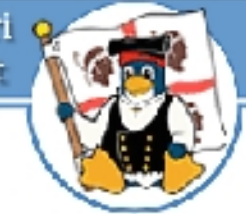

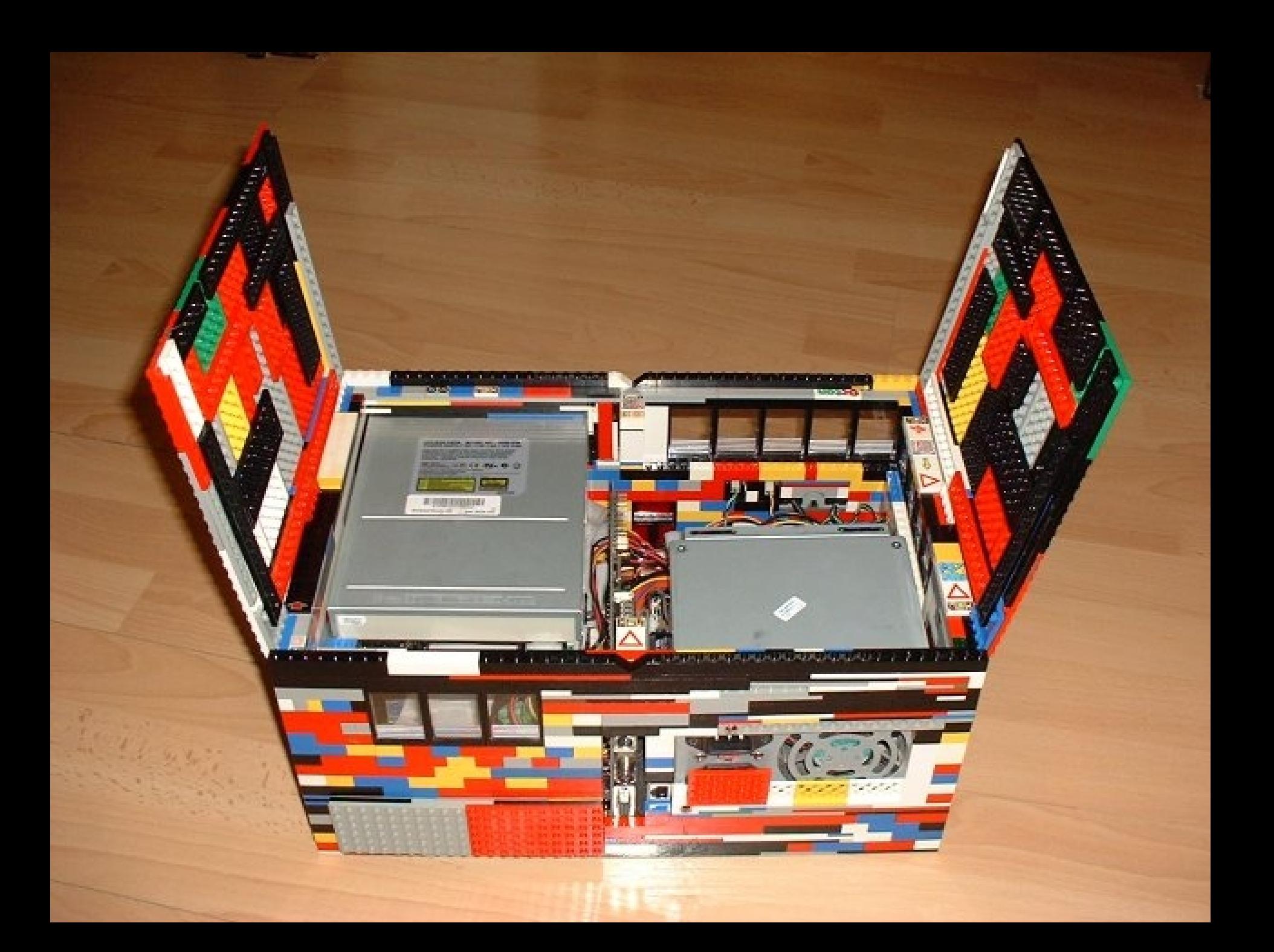

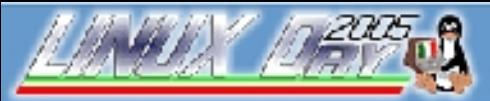

www.gulch.it

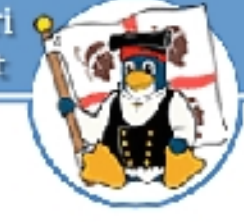

V Giornata Nazionale di Linux e del Software Libero - http://www.linux.it/LinuxDay

## **Grazie per l'attenzione.**

Davide Carboni, Freevo Davide Carboni, *Preevo*<br>Cagliari, 26 Novembre 2005 34